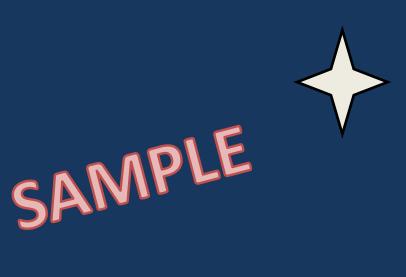

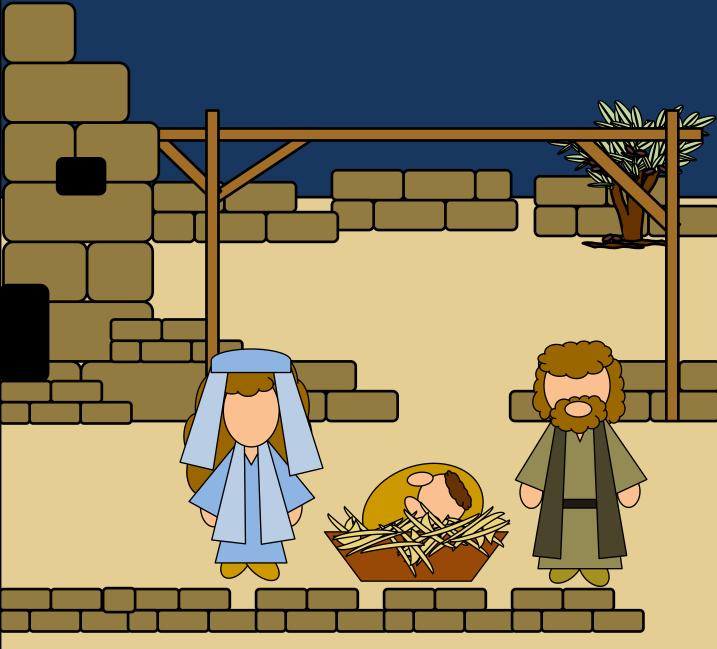

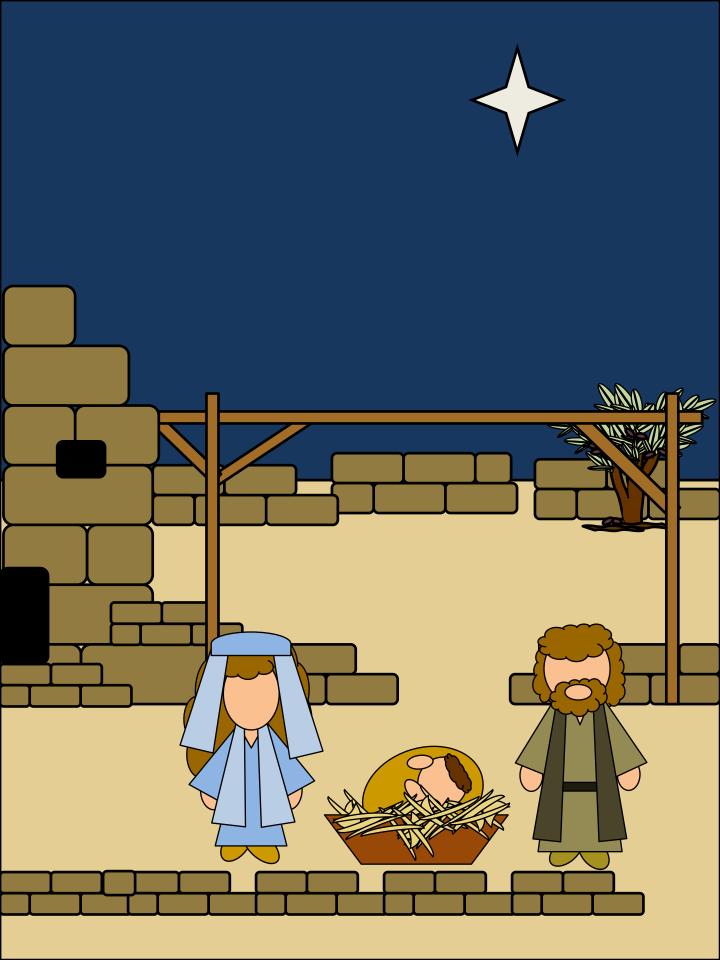

## Sample

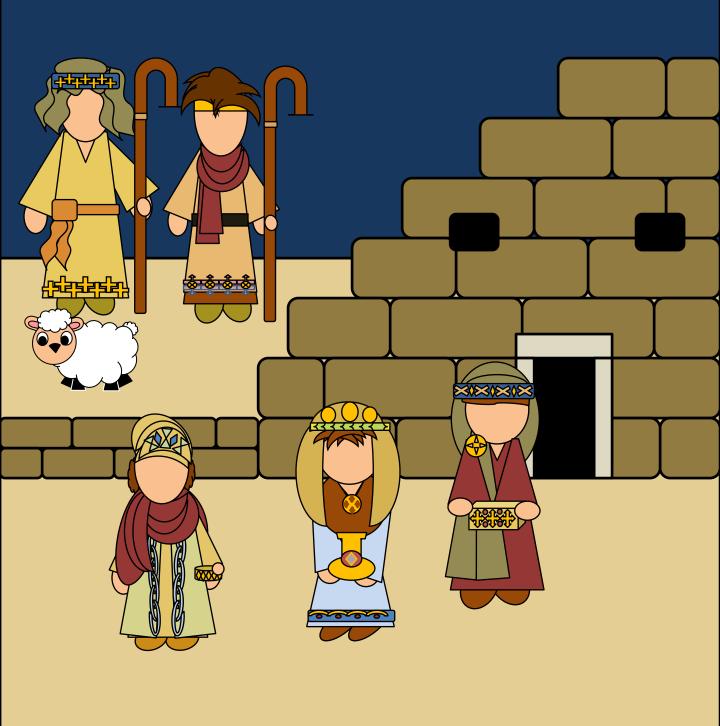

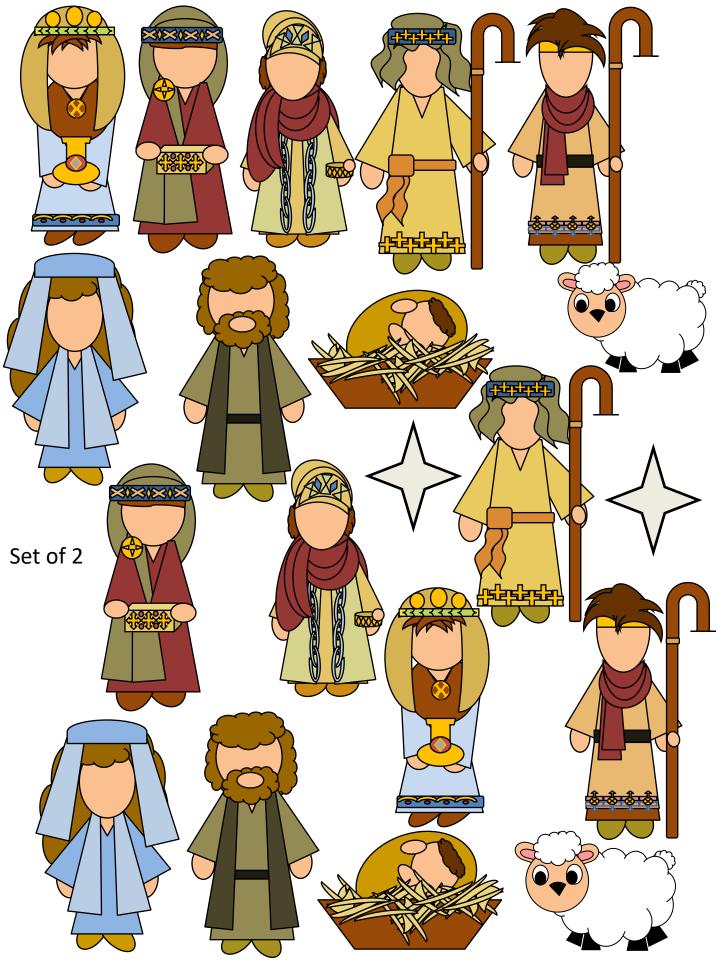

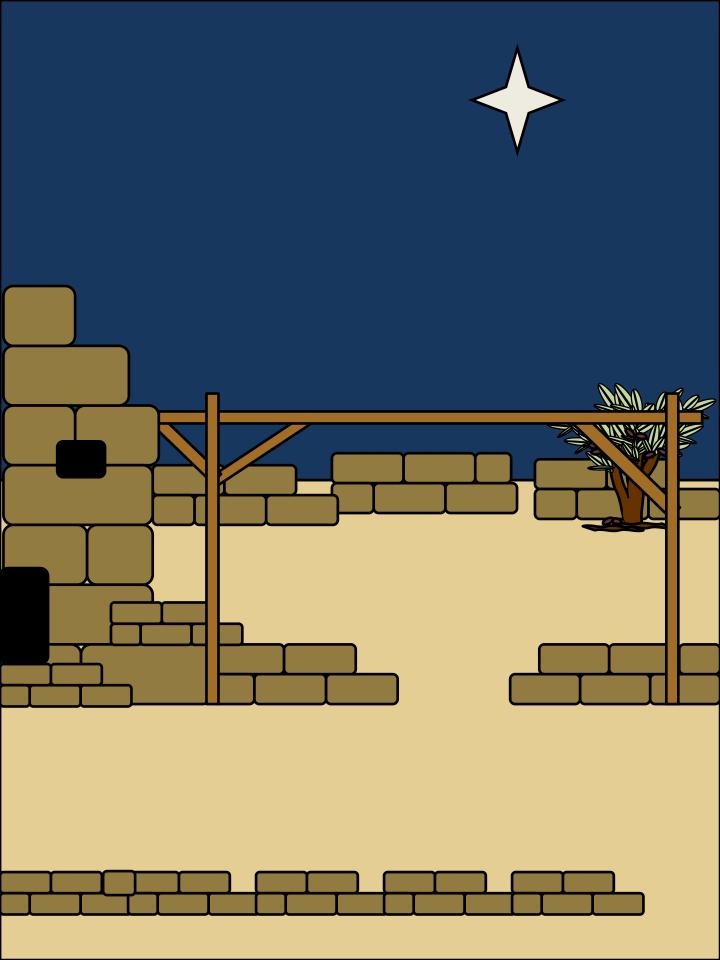

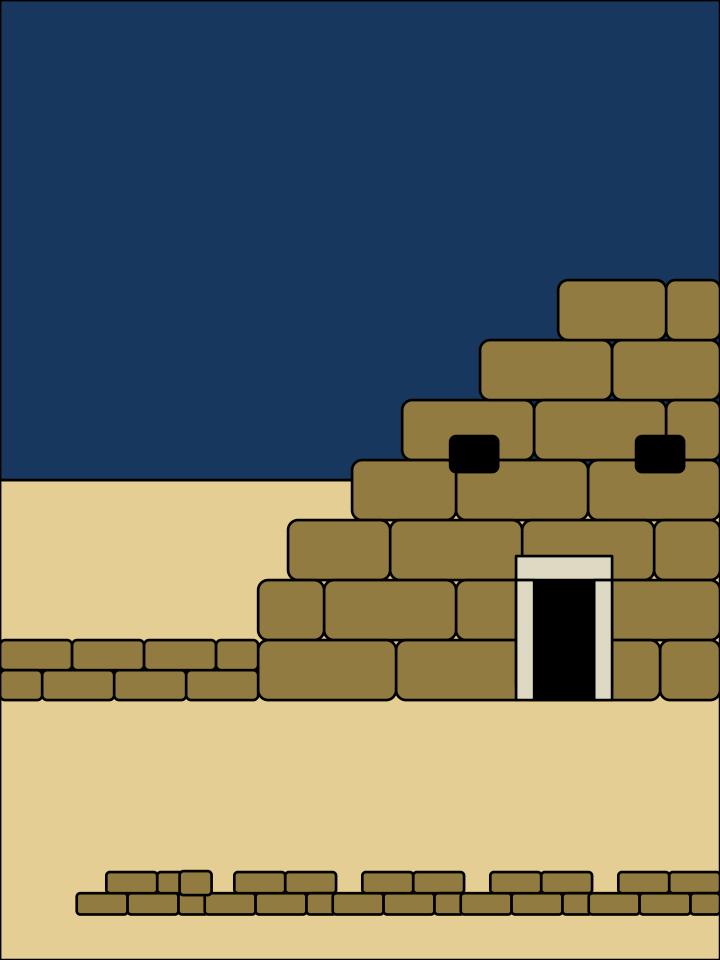

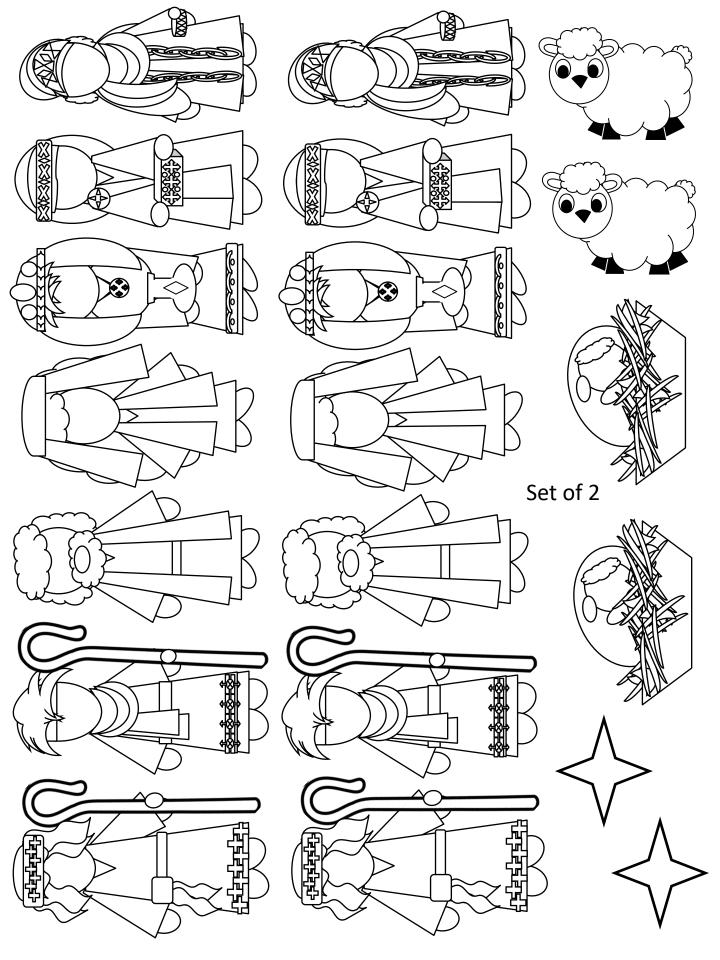

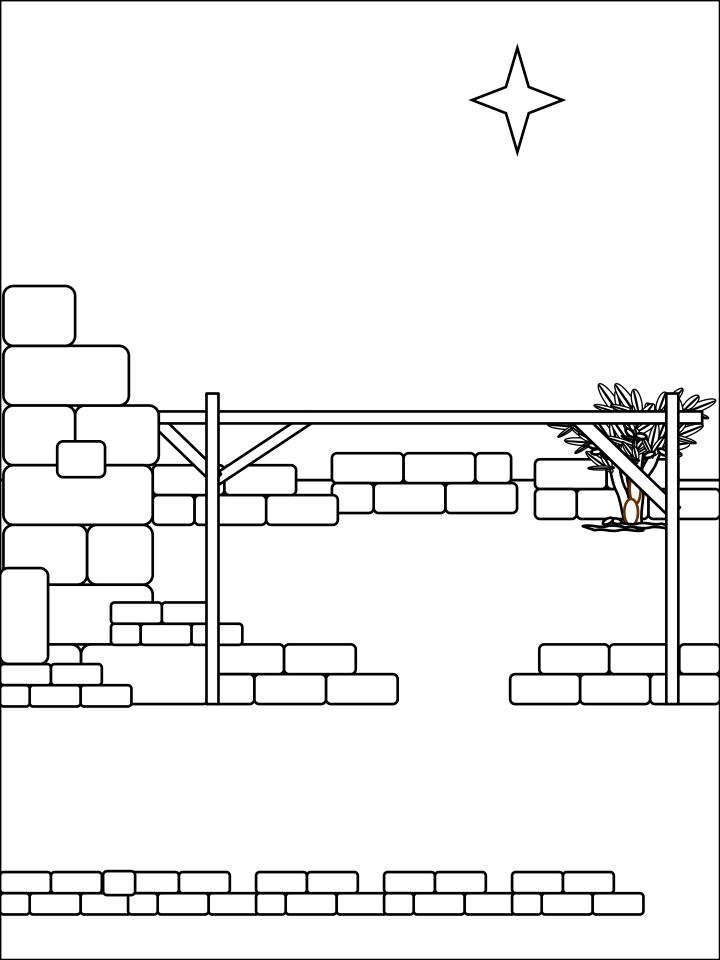

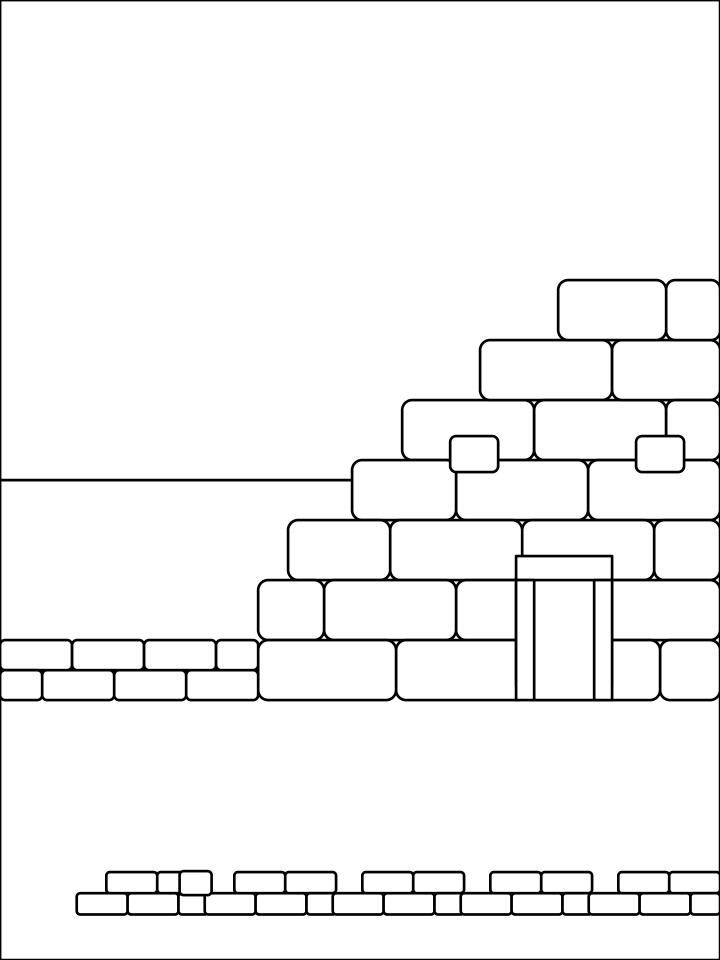

Instructions: nativity File Folder

Copy off either color or black and white

Page 2 and 3 Sample of set up

Page 4: Copy and paste on file folder

Page 5and 6: copy and paste on other side of file folder

Page 7: copy, cut and laminate and cut again. Set of 2. Put sticky

Velcro (soft side) on back of figures. Put sticky Velcro (rough side)

on file folder

Page 8-9: Black and White, color before laminating

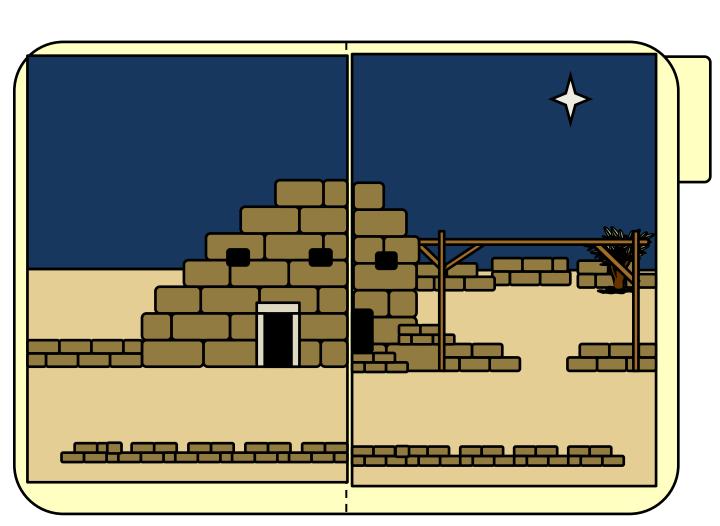